# บทที่ 3

## วิธีดำเนินการวิจัย

3.1 บริเวณตัวอย่าง

จากการที่ชายฝั่งบริเวณอ่าวไทยตอนบนฝั่งตะวันออกได้มีการเสียหายจากการกัดเซาะ ชายหาด ด้วยเหตุผลต่างต่างดังในบทที่ 2 แล้ว ทางกรมการขนส่งทางน้ำและพาณิชย์นาวี ้กระทรวงคมนาคม จึงได้มีโครงการ งานก่อสร้างเขื่อนป้องกันการกัดเซาะซายฝั่งฝั่งอ่าวไทย ตอนบนฝั่งตะวันออกขึ้นซึ่ง สถานที่โครงสร้าง ตั้งอยู่ที่ ตำบลคลองสอง อำเภอบางปะกง จังหวัด ฉะเชิงเทรา ซึ่งบริษัท ซีสเปกตรัม จำกัด ได้เป็นบริษัทออกแบบ และบริษัท อิตาเลี่ยนไทยเป็น บริษัทรับเหมาก่อสร้าง

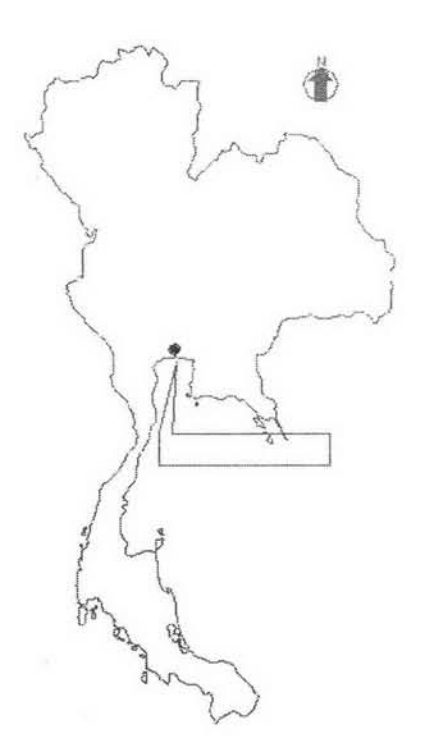

รูปที่ 3.1 แผนผังบริเวณ ก่อสร้าง

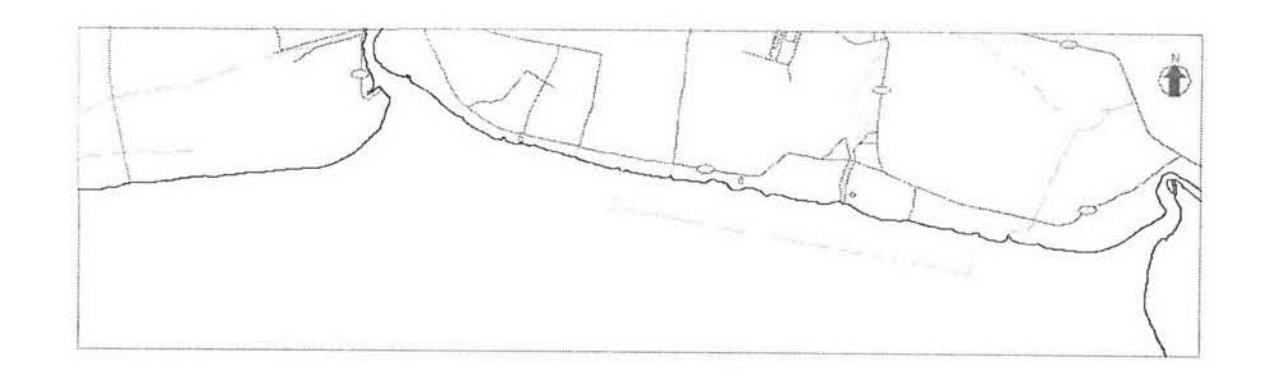

รูปที่ 3.2 แผนผังบริเวณ ก่อสร้างแบบขยาย

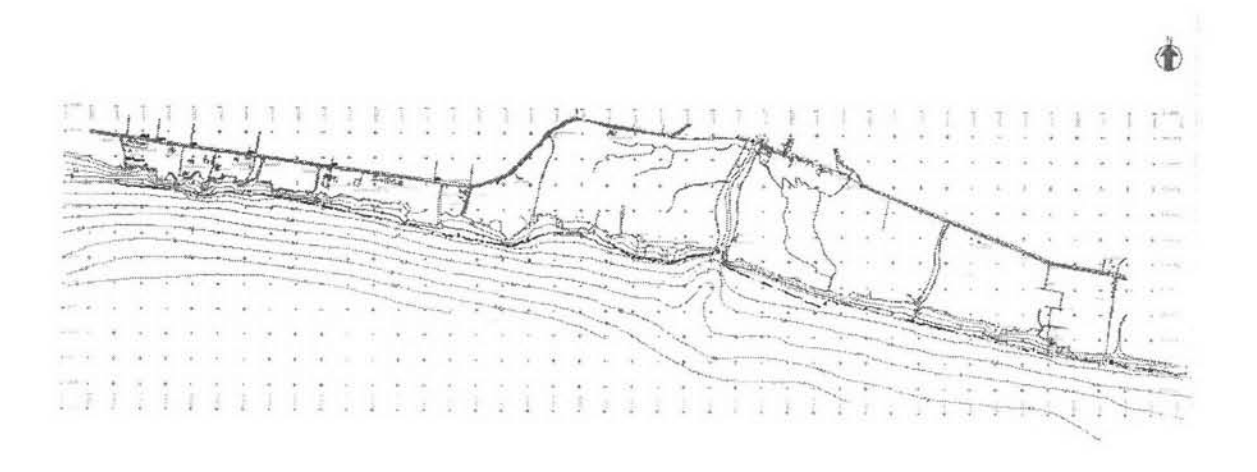

รูปที่ 3.3 แผนผังบริเวณ ก่อสร้าง GEOTUBE แต่ละตัว

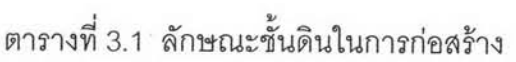

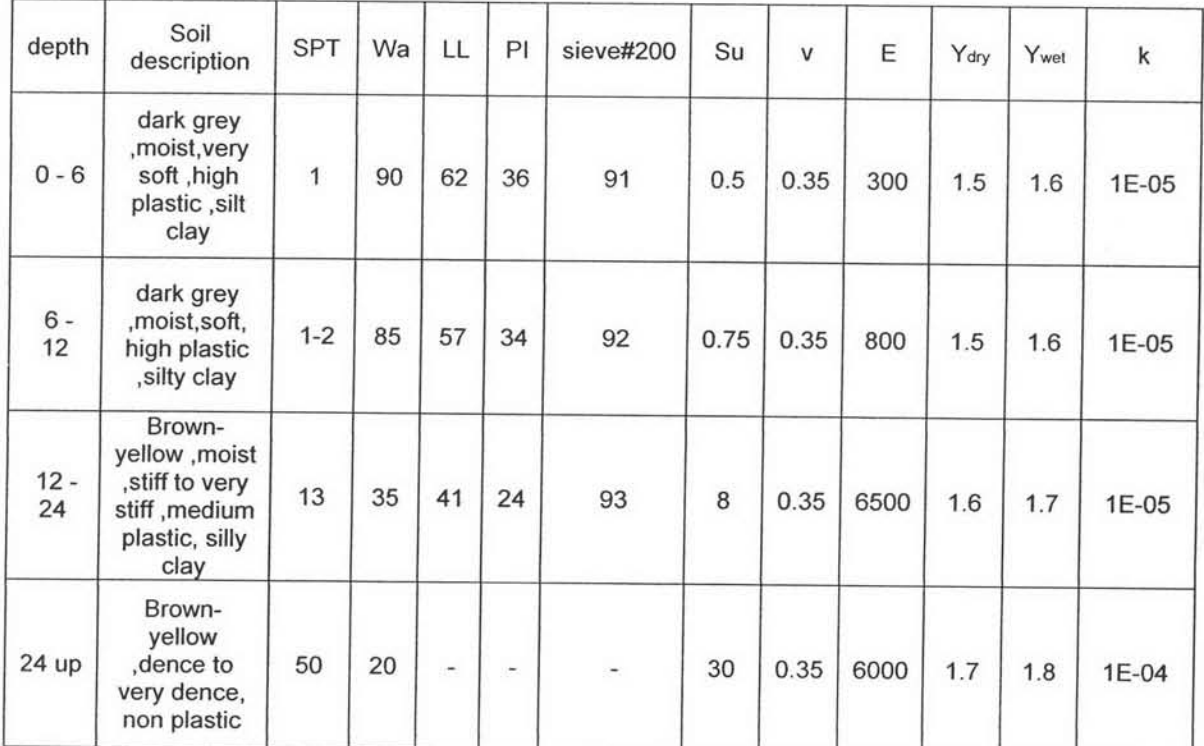

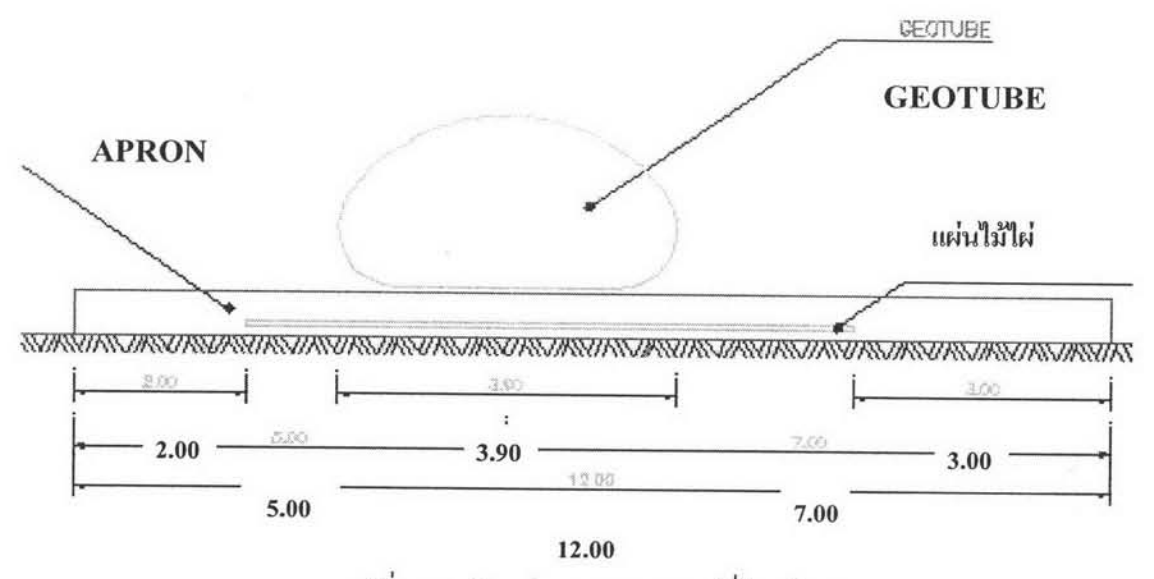

รูปที่ 3.4 ลักษณะ GEOTUBE ที่ก่อสร้าง

### 3.2 วิธีการทดสอบการทรุดตัว

การทำระดับหมายถึง การหาความสูงหรือระดับของจุดต่างๆ บนผิวโลกซึ่งเกี่ยวข้องกับการ วัดระยะทางดิ่ง ศิลปในการหาความสูงของจุดต่าง ๆ บนผิวโลกซึ่งมีความสัมพันธ์กันนี้เรียกว่า การ ทำระดับ ซึ่งจะต้องอาศัยกล้องทำระดับ (Level) ไม้วัดระดับ และเครื่องมือประกอบอื่นๆ

การทำระดับมีความจำเป็นอย่างยิ่งต่องานการทำแผนที่ งานออกแบบทางด้านวิศวกรรม และการก่อสร้าง ผลที่ได้จากการทำระดับจะถูกนำไปใช้ในงานด้านต่าง ๆ ดังนี้

• งานออกแบบทางหลวง ทางรถไฟ คลอง ฯลฯ ซึ่งจะต้องกำหนดความลาดชั้นให้สอดคล้อง กับข้อกำหนด (specification) และสถานที่แท้จริงของภูมิประเทศ

• การให้ค่าระดับ (setting) ในงานก่อสร้างต่าง ๆ ตามที่กำหนดค่าระดับไว้ในแบบ

• คำนวณปริมาตรของงานดิน (earthwork) ทั้งงานดินตัด (cut) ดินถม (fill) และปริมาตรที่ ต้องขนย้าย

- หาลักษณะของพื้นที่ระบายน้ำ อ่างเก็บน้ำ
- สร้างแผนที่แสดงลักษณะของภูมิประเทศมาตราส่วนต่าง ๆ
- ใช้ในการรังวัดหาความบิดเบี้ยวในการประกอบเครื่องบิน
- ตรวจสอบระดับในการติดตั้งเครื่องยนต์หรือเครื่องมืออื่น ๆ
- ตรวจสอบการทรุดตัวของพื้นดิน เชื่อม อุโมงค์ และอาคารต่าง ๆ

ในการนี้เราจะใช้เพื่อตรวจสอบการทรุดตัว ของ GEOTUBE เนื่องจาก GEOTUBE มีความ ยาวมาก ระยะทางประมาณ 20 กิโลเบตร

(Level) กล้องทำระดับเป็นเครื่องมือที่ใช้กันทั่วไปในการทำระดับแบบ กล้องทำระดับ ทางตรง ซึ่งนิยมใช้กันมากกว่าวิธีอื่นเพราะการใช้กล้องระดับทำระดับให้ความถูกต้องและละเอียด ดีกว่าสามารถปรับแนวเล็งให้อยู่ในแนวราบได้ถูกต้อง สายงานระดับสามารถทำต่อเนื่องไปได้เรื่อย ๆ จนถึงจุดที่เราต้องการทราบระดับ

หลักการของกล้องระดับก็คือใช้สำหรับกำหนดแนวเล็งราบ โดยทั่วไปกล้องระดับ ประกอบด้วยส่วนลำคัญ 3 ส่วน คือ

1. **ตัวกล้องเล็ง** (telescope) สำหรับใช้กำหนดแนวเล็ง และปรับความชัดของภาพ ตัวกล้องส่องแบ่งออกเป็น 4 ส่วน ดังนี้

• เลนส์ปากกล้อง (Objective lens) ปกติเป็นเลนส์รวม (compound lens) และจัดเป็นเลนส์ แรกที่รับภาพของวัตถุที่หมาย แล้วส่งผ่านไปยังระบบเลนส์ปรับระยะชัด

• เลนส์ปรับระยะชัด (Focuxsing lens) เนื่องจากวัตถุที่สองมีระยะห่างต่าง ๆ กันออกไป ดังนั้นจึงจำเป็นต้องปรับภาพให้ชัดเจนด้วยความยาวโฟกัสต่างกันออกไปโดยการเพิ่มเลนส์เว้าทั้ง สองหน้า (negative lens) เพื่อปรับความชัดของภาพ

• ระนาบสายใย (Reticule หรือ diaphragm) เป็นแผ่นแก้วแบนกลมซึ่งได้พิมพ์ระบบของ สายใย (cross-hairs) เอาไว้ดังรูป ระบบสายใยประกอบด้วยสายใยในแนวราบและสายใยในแนวดิ่ง (horizontal and vertical cross-hairs) นอกจากจะใช้อ่านค่าระดับจากไม้วัดระดับแล้ว สายใยราบคู่ ยังสามารถใช้หาระยะทางในการลำรวจรังวัดแบบ stadia ได้อีก

• เลนส์ช่องตามอง (Eyepiece) คือเลนส์ที่อยู่ตรงข้ามกับเลนส์ปากกล้อง ส่วนมากมักจะใช้ eyepiece แบบ Ramsden คือประกอบด้วยเลนส์นูนแกมระนาบ (pianoconvex lens) 2 อัน ซึ่งวาง ห่างกันเป็นระยะ 2 ใน 3 ของระยะโฟกัสของเลนส์ทั้งสองนั้น ผลที่ได้รับคือภาพขยายของวัตถุซึ่งอาจ เป็นภาพหัวตั้งหรือหัวกลับแล้วแต่การจัดหรือเพิ่มเลนส์เข้าไป กล้องหัวตรงให้ความชัดเจนน้อยกว่า กล้องหัวกลับ เพราะต้องผ่านระบบเลนส์หลายตัว

2. หลอดระดับลูกน้ำ (spirit level หรือ level หรือ bubble tube) การกำหนด แนวระดับของแกนกล้องสามารถทำได้โดยอาศัยหลอดระดับลูกน้ำ หลอดระดับลูกน้ำนี้ทำด้วยหลอด แล้วบรรจุด้วยของเหลวเกือบเต็มหลอด ผิวด้านในของหลอดแก้วจะมีลักษณะโค้งตามรัศมีที่ต้องการ รัศมีความโค้งของหลอดแก้วยิ่งมาก ความไวของลูกน้ำ (sensitivity of the bubble) ก็ยิ่งมากขึ้นด้วย ของเหลวที่ใช้อาจเป็นอีเธอร์หรือแอลกอฮอล์ ของเหลวดังกล่าวมีจุดเยือกแข็งต่ำ อากาศที่แทรกตัว อยู่ในของเหลวจะพยายามดันตัวเองให้อยู่ในจุดสูงสุดเสมอ ดังนั้นถ้าปรับตัวกล้องให้อยู่ในระดับแล้ว ฟองอากาศจะอยู่ตรงกลางพอดี

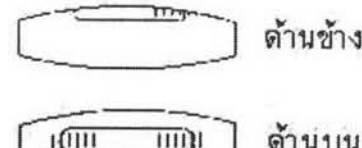

รูปที่ที่ 3.5 หลอดระดับลูกน้ำเมื่อมองจากด้านข้างและด้านบน

3. ส่วนที่เป็นฐานของกล้องระดับ (levelling head) ส่วนที่เป็นฐานของกล้อง ระดับจะประกอบด้วย plate 2 อัน ซึ่งขนานกัน อันบนเรียกว่า tribrach อันล่างเรียกว่า trivet ซึ่งส่วน นี้จะผูกยึดกับฐานของขากล้อง (tripod) โดยสกรู ส่วนที่เป็นฐานของกล้องระดับนี้จะทำหน้าที่ 3 อย่างคือ รองรับตัวกล้องเล็ง (telescope) ยึดตัวกล้องระดับกับขากล้อง และเป็นที่ปรับแนวเล็งให้อยู่ ในแนวราบโดยปรับระดับลูกน้ำให้อยู่ตรงกลางโดยใช้ควงปรับระดับ (foot screws) ซึ่งมีอยู่ 3 ตัวหรือ 4 ตัว แล้วแต่ชนิดของกล้อง กล้องสมัยใหม่มักจะมีควงปรับระดับ 3 ตัว เพราะปรับระดับลูกน้ำได้ง่าย และรวดเร็วกว่า

ขาตั้งกล้องหรือสามขา (tripod) ขาตั้งกล้องเป็นที่รองรับตัวกล้อง ที่ส่วนหัวของขาตั้งกล้อง หรือสามขา (tripod head) มีเกลียวหรือสกรูสำหรับยึดฐานของตัวกล้องให้ติดกับขากล้อง

กล้องระดับ

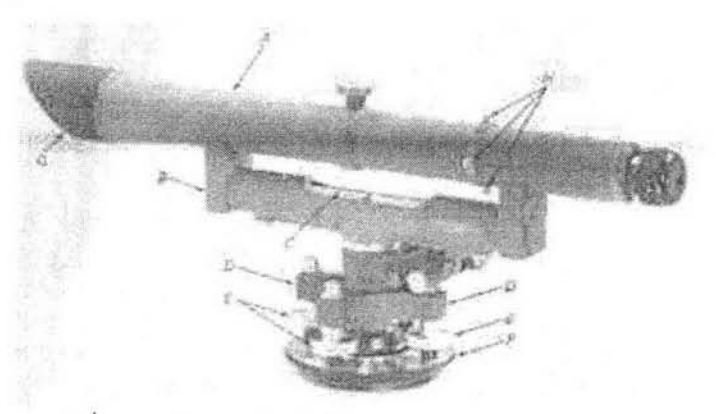

รูปที่ 3.6 กล้องระดับดัมปี (Engineer's dumpy level)

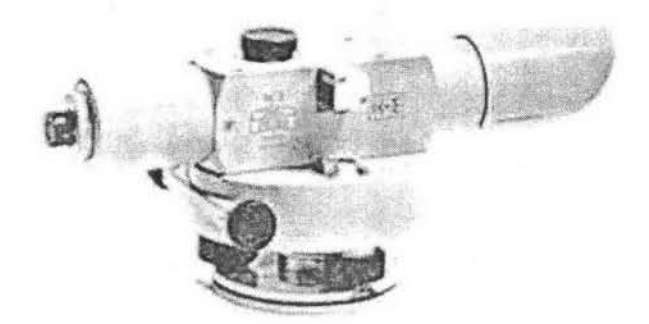

รูปที่ 3.7 กล้อง Zeiss self-leveling level

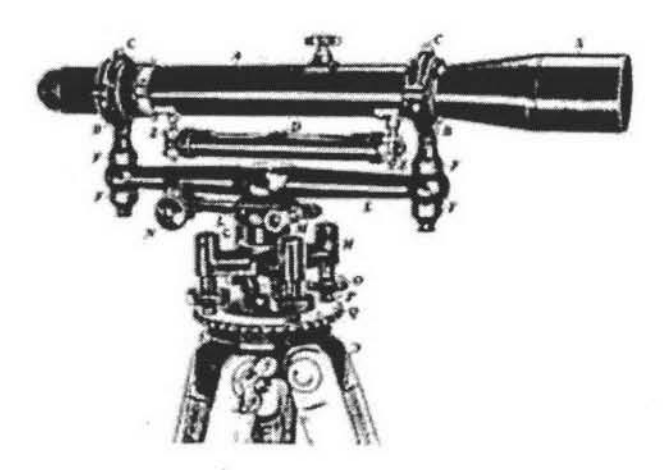

รูปที่ 3.8 กล้องระดับ Wye

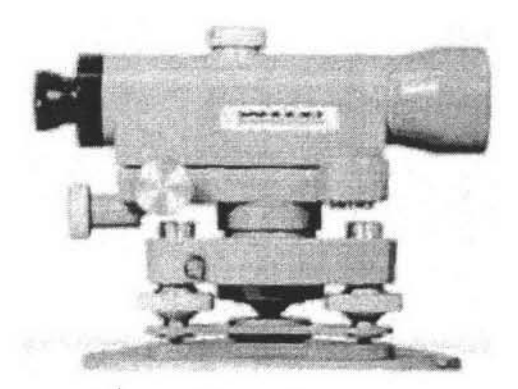

รูปที่ 3.9 กล้องระดับ WILD N10

1) ชนิดที่ตัวกล้องเล็ง (telescope) ไม่สามารถกระดกขึ้นลงได้ กล้องประเภทนี้จะไม่มีควง ส้มผัสในทางดิ่ง(tilting screw)ส่วนมากเป็นกล้องแบบเก่า ล้าสมัย

1.1 กล้อง Dumpy ประกอบด้วยกล้องเล็งซึ่งมีกำลังขยายประมาณ 15-40 เท่า ตั้งอยู่บน levelling head ซึ่งประกอบด้วยควงส้มผัสปรับระดับ (foot screws) 3 ตัว หรือ 4 ตัว คำว่า Dumpy มีความหมายว่าสั้นและหนา

1.2 กล้อง Wye มีลักษณะคล้ายกล้อง Dumpy แต่ตัวกล้องเล็งตั้งอยู่บนฐานรองรับรูปตัว Y ซึ่งถูกยึดให้ติดกันด้วยตัว curved clip ซึ่งกล้อง Wye ตั้งมาจากความจริงที่ว่าตัวกล้องเล็งถูกรองรับ ไว้ด้วยฐานซึ่งมีลักษณะคล้ายรูปตัว Y ตัวกล้องสามารถยกออกแล้วกลับตัวกล้องส่องได้

1.3 กล้อง Reversible สร้างขึ้นโดยนำเอาข้อดีของกล้อง Dumpy และกล้อง Wye มารวมกัน ตัวกล้องเล็งสามารถหมุนรอบตัวเองในแนวดิ่งได้ ตัวกล้องวางอยู่บนฐานซึ่งมีหลอดระดับฟองยาว (tubular level) ติดอย่

2) ชนิดที่ตัวกล้องเล็งสามารถกระดกขึ้นลงได้ (tilting level) ตัวกล้องจะมีควงสัมผัสทางดิ่ง เป็น กล้องที่ได้รับการปรับปรุงมาจากชนิดแรก ทำให้สามารถใช้วัดระดับได้เร็วขึ้น การตั้งกล้องตอนแรก ตั้งให้ได้ระดับพอประมาณโดยอาศัยลูกน้ำฟองกลม (circular bubble หรือ bull's eye bubble) เมื่อ ส่องกล้องไปยังไม้วัดระดับแล้ว ก่อนอ่านค่ามุมจะต้องหมุนควงสัมผัสทางดิ่งให้ลูกน้ำของระดับฟอง ยาว (ระดับลูกน้ำเขาควาย; coincidence bubble) อยู่กึ่งกลางหลอดก่อนเสมอ ไม้วัดระดับ (Staff, Levelling Rod) ไม้วัดระดับเป็นเครื่องมือประกอบอย่างหนึ่งในการทำระดับคู่กับ กล้องระดับ กล้องระดับมีหน้าที่กำหนดแนวเล็งราบ ส่วนไม้วัดระดับมีหน้าที่หาระยะสูงหรือต่ำจาก แนวเล็ง

## ความคลาดเคลื่อนในการหาค่าระดับเกิดจากสาเหตุใหญ่ ๆ 3 ประการ

- 1) ความคลาดเคลื่อนอันเกิดจากเครื่องมือ (instrumental error)
	- ปรับเครื่องมือไม่ดี เช่น แนวเล็งไม่ขนานกับแกนของหลอดระดับ
	- ความคลาดเคลื่อนของระดับน้ำ
	- การเคลื่อนของเลนส์เลื่อนลำหรับปรับระยะขัดของภาพ
	- ไม้วัดระดับมีความยาวไม่มาตรฐาน
- 2) ความคลาดเคลื่อนอันเกิดจากธรรมชาติ (natural error)
	- ความคลาดเคลื่อนอันเนื่องมาจากความโค้งของผิวโลก
	- ความคลาดเคลื่อนอันเนื่องมาจากการหักเหของแสง
	- ความคลาดเคลื่อนอันเนื่องมาจากความแปรเปลี่ยนของอุณหภูมิของอากาศ
	- ความคลาดเคลื่อนอันเกิดมาจากความแปรปรวนของลม
	- ความคลาดเคลื่อนอันเกิดจากคลื่นความร้อนอบอ้าว
- 3) ความคลาดเคลื่อนอันเกิดจากบุคคล (personal error)

• ความผิดพลาดในการปฏิบัติงาน (Mistakes or blunders in manipulation) ความผิดพลาด นี้รวมถึงการตั้งกล้อง การปรับภาพไม่ชัดทำให้เกิด parallax ซึ่งมีผลทำให้การอ่านค่าระดับผิดพลาด ไปได้

- ความคลาดเคลื่อนเนื่องจากถือไม้วัดระดับไม่อยู่ใน
- ความคลาดเคลื่อนในการเล็ง

## เกณฑ์ตรวจรับงานระดับของงานต่าง ๆ ซึ่งคณะกรรมการสำรวจและทำแผนที่ของรัฐบาล กลางสหรัฐ

ชั้นของงานระดับ กำหนดโดยความคลาดเคลื่อนที่เกิดขึ้น นั่นคือถ้าความคลาดเคลื่อนน้อย ์ชั้นของงานระดับก็สูง ความคลาดเคลื่อนของงานระดับขึ้นอยู่กับองค์ประกอบหลายอย่างมากกว่า การลำรวจชนิดอื่น ๆ แม้ว่าเครื่องมือและอุปกรณ์จะเป็นส่วนหนึ่ง แต่ส่วนใหญ่แล้วขึ้นอยู่กับความ ช้านิชำนาญ (skill) ของผู้ทำการรังวัด วิธีการทำระดับและการคำนวณปรับแก้ นอกจากนี้ยังขึ้นอยู่กับ สภาพของภูมิประเทศ เช่น พื้นที่สูง ๆ ต่ำ ๆ เป็นเนิน เป็นภูเขา ความคลาดเคลื่อนย่อมจะเกิดได้ง่าย กว่าพื้นที่ราบ ดังนี้เป็นต้น

กรรมการสำรวจชายฝั่งและทำแผนที่สหรัฐอเมริกาและประเทศไทยก็ได้ยึดถือ นำมาใช้ดังนี้

1. การทำระดับอย่างประมาณ (rough leveling) ใช้ในการสำรวจขั้นมูลฐานหรือการสำรวจ ขั้นต้น ใช้กล้องระดับแบบเล็ก เช่น กล้อง Dumpy อ่านสายใยเดี่ยว จัดเป็นงานชั้นที่ 4 (fourth order leveling) งานระดับที่ต้องการความเร่งด่วนที่มีความละเอียดต่ำโดยการส่องระดับ B.S. และ F.S. ไกลกว่าปกติ จัดอยู่ในงานชั้นนี้ ความคลาดเคลื่อนสูงสุดที่ยอมให้ (maximum permissible error) = ±25 มม./K เมื่อ K เป็น กม. 4

2. งานระดับชั้นธรรมดา (ordinary leveling) ใช้สำหรับงานวิศวกรรมและการก่อสร้างทั่ว ๆ ไป เช่น การก่อสร้างเขื่อน ทางหลวง อาคาร ฯลฯ ใช้กล้องที่มีความละเอียดปานกลาง ความคลาด เคลื่อนสูงสุดที่ยอมให้ตอนบรรจบต้องไม่เกิน±12มม.

3. งานระดับชั้นดีเยี่ยม (excellent leveling) ลำคัญและจำเป็นสำหรับการสร้าง B.M. ในเมือง หรือเป็นหมุดหลักฐานอ้างอิงของการทำ จัดเป็นงานชั้นที่ 2 (second-order leveling) ความคลาด เคลื่อนสูงสุดที่ยอมให้±8.4มม.

4. การทำระดับอย่างละเอียด (precise leveling) ใช้ในงานสร้าง B.M. ที่ต้องการความ ละเอียดสง เพื่อเป็นหมุดหลักฐานของงานระดับที่จะทำกระจายไปทั่วทั้งบริเวณอันกว้างใหญ่ เครื่องมือที่ใช้ในการทำระดับประเภทนี้ ต้องมีความละเอียดสูง ได้รับการตรวจและปรับแก้อย่างดีใช้ กล้องระดับที่มีความละเอียดสูง ไม่ทำระดับขณะที่ร้อนจัดและลมแรง จัดเป็นงานระดับชั้นที่ 1 (firstorder leveling) ปกติจะใช้เป็น B.M. ฐานของ B.M. ในชั้นอื่น ๆ โดยการวางสายการระดับปกคลุม ไปทั่วประเทศโดยไม่ให้ระยะของ B.M. ที่วางไว้สำหรับชั้นนี้ห่างกันเกิน 80 กม. ทุก ๆ สายการระดับ ให้แบ่งเป็นตอน มีระยะ 1-2 กม. และทุก ๆ ตอนต้องทำระดับทั้งไปและกลับ โดยให้มีความ คลาดเคลื่อนสูงสุดที่ยอมให้ ±4 มม. วิธีการทำระดับจะต้องกระทำให้ถูกวิธีทุกขั้นตอน การปรับแก้ จะต้องปรับแก้เพื่อขจัดค่าความคลาดเคลื่อนอันอาจจะเกิดขึ้นได้ทุกอย่าง

5. การทำงานระดับชั้นพิเศษ (special-order leveling) นอกจากเกณฑ์ของงานระดับทั้ง 4 ชั้นที่กล่าวมาแล้ว ยังมีเกณฑ์ของงานระดับชั้นพิเศษที่ใช้ในการตรวจสอบการทรุดตัวของอาคาร พื้นดิน การติดตั้งเครื่องจักร เครื่องยนต์ ที่ต้องการความละเอียดสูงยิ่ง ใช้เครื่องมือและวิธีการทำ ระดับแบบการทำงานระดับชั้นที่ 1 แต่แตกต่างกันในเรื่องความคลาดเคลื่อนสูงสุดที่ยอมให้ โดยงาน ระดับพิเศษจะต้องมีค่าความคลาดเคลื่อนสูงสุด ที่ยอมให้ไม่เกิน ±1-2 มม.

#### การเขียนProfile

เมื่อได้ค่าระดับของจุดต่าง ๆ บนแนวที่กำหนดแล้ว ก็นำข้อมูลค่าระดับและระยะทางมาพล็อต ลงบนกระดาษกราฟโดยใช้มาตราส่วนที่เหมาะสม โดยทั่วไปจะใช้มาตราส่วน 1:500 ล้าหรับ

ระยะทาง และมาตราส่วน 1:100 สำหรับค่าระดับความสูง profile นี้จะเป็นประโยชน์สำหรับนัก ออกแบบวิศวกรรม (designer) ในการวาง grade lines ล้ำหรับทางหลวง ถนน ฯลฯ ล้ำหรับรูป plan ของการทำ profile นั้น บางครั้งก็นำมาแสดงอยู่ใต้หรือบน profile ด้วย

งานทำระดับจะต้องมีการตรวจสอบผลงานเพื่อให้ทราบว่างานระดับที่เราทำนั้นมีความ ถูกต้องเพียงใด ค่าที่ได้พอที่จะนำไปใช้ในงานต่าง ๆ ได้หรือไม่ หรืออยู่ในเกณฑ์กำหนดของ ความคลาดเคลื่อนที่ยอมให้ (Permissible error) ตามชั้นของงานระดับที่ต้องการหรือไม่ ผู้ทำระดับ จะต้องสามารถให้คำประกันได้ว่าการทำระดับครั้งหนึ่ง ๆ มีความน่าเชื่อถือมากน้อยเพียงใด การทำ ระดับที่ไม่ได้รับการยอมรับอันเนื่องมาจากมีความคลาดเคลื่อนมากกว่าเกณฑ์กำหนด จำเป็นจะต้อง แก้ไขงานในสนามใหม่ เป็นการเสียเวลาและค่าใช้จ่ายเพิ่มขึ้น วิธีการตรวจสอบการถ่ายค่าระดับมี ดังต่อไปนี้

1) การถ่ายค่าระดับโดยวิธีสายการระดับปิดหรือบรรจบตัวเอง (closed-or loop level circuit) วิธีนี้ทำได้โดยเริ่มถ่ายค่าระดับจากจุด B.M.P. หรือ B.M.S. หรือจากหมุด B.M.T.ที่สมมุติค่าระดับขึ้น หมุดใดหมุดหนึ่ง เดินสายการระดับโอบอ้อมไปตามภูมิประเทศ แล้วกลับเข้ามาบรรจบ ณ B.M. เดิม ความคลาดเคลื่อนของการบรรจบ (error of closure) จะหาได้จากผลต่างระหว่างค่าเดิมที่มีอยู่แล้ว กับค่าที่ได้จากการรังวัดใหม่

2) การถ่ายค่าระดับโดยวิธีสายการระดับบรรจบกับหมุดระดับหลักฐานอื่น (connecting-or linear-or series level circuit) วิธีนี้เริ่มโดยการถ่ายค่าระดับจากหมุด B.M.P. หรือ B.M.S. ที่เลือก ขึ้น แล้วเดินเป็นเส้นไปบรรจบกับหมุด B.M.P. หรือ B.M.S. ซึ่งอยู่ในระดับขั้นเดียวกันหรือสูงกว่าที่ อยู่ห่างไกลออกไป ดังนั้นเราจึงสามารถหาความคลาดเคลื่อนของการบรรจบได้จากความแตกต่าง ของระดับเดิมกับระดับใหม่ที่ได้จากการรังวัดเมื่อเข้าบรรจบ ณ หมุดบรรจบ

3) การถ่ายค่าระดับโดยวิธีทำไปและทำกลับ (forward run and backward run) เป็นการทำ ไปและทำกลับในแต่ละตอน (section) ซึ่งตอนหนึ่ง ๆ ยาวระหว่าง 1-2 กม. วิธีนี้ใช้ในกรณีที่ข้างหน้า ไม่มีหมุดB.M.ลำหรับตรวจสอบในระหว่างการทำระดับกลับ จะต้องตั้งไม้วัดระดับบนหมุดที่จะสร้าง เป็น B.M. หรือ T.P. ที่ต้องการจะตรวจสอบค่าทุกหมุด หมุดใดที่ไม่ต้องการตรวจสอบค่า ไม่ จำเป็นต้องตั้งไม้วัดระดับ หรือถ้าต้องการตรวจสอบอย่างรวดเร็ว เราอาจจะตั้งไม้วัดระดับบนหมุดที่ ลำคัญ ๆ บางหมุดเท่านั้นก็พอ จึงไม่จำเป็นต้องเดินสายงานระดับกลับในทางเดิม

4) การถ่ายค่าระดับโดยวิธีใช้กล้อง 2 กล้อง (double instrument method) วิธีนี้ เป็นการตรวจสอบค่าระดับของจุด ตามหลักการระดับซึ่งไม่ว่าเราจะส่องจากกล้อง ๆ ไหนไปยัง จุดเดียวกัน ค่าระดับย่อมจะเท่ากันหรือใกล้เคียงกันที่สุด

วิธีนี้ใช้เมื่อเรามีคนและเครื่องมือพอ การตั้งกล้องควรจะตั้งใกล้ ๆ กัน สามารถตรวจสอบค่าแตกต่าง ของระดับ ณ จุดเดียวกันได้ ปกติไม่ให้ต่างกันเกิน 2 มม. ถ้าต่างกันเกินกว่านี้ ให้อ่านค่าจากไม้วัด ระดับใหม่ทั้ง 2 กล้อง

การถ่ายค่าระดับโดยวิธีเปลี่ยนค่า  $5)$  $H1$ ของกล้อง วิธีนี้คล้ายกับวิธีที่ 4 แต่ใช้ในกรณีที่มีคนและเครื่องมือจำกัด ทำได้โดยการเมื่ออ่านค่าระดับทั้ง B.S. และ F.S. ชุดหนึ่งแล้ว ขยับขากล้องเพื่อเปลี่ยนค่า H.I. ของกล้องใหม่ ตั้งระดับแล้วอ่านค่าทั้ง B.S. และ F.S. อีกชุดหนึ่ง ค่าแตกต่างของระดับ ณ จุดเดียวกันไม่ให้ต่างกันเกินกว่า 2 มม. ถ้าต่างกันเกิน กว่านี้ให้อ่านค่าระดับซ้ำใหม่อีก พยายามหลีกเลี่ยงอุปทานที่เกิดขึ้นขณะทำการอ่านค่าว่าค่าจะต้อง เท่ากันเสมอ อ่านค่าที่ปรากฏจริง ๆ การจดสมุดสนามอาจจะทำได้โดยการแบ่งเป็น ตั้งกล้องครั้งที่ 1 และครั้งที่ 2 ในหน้าเดียวกันหรือแยกกันคนละหน้า พยายามอย่าให้สับสนค่ากัน

6) การถ่ายค่าระดับโดยวิธีใช้กล้อง 1 กล้อง และ T.P.2 ชุด (double-rodding) วิธีนี้เป็นการตรวจสอบ H.I. ของกล้องเพราะความผิดอันหนึ่งในงานระดับที่มักพบเสมอคือ การ คำนวณค่า H.I. ผิด เพื่อหลีกเลี่ยงความผิดดังกล่าวที่อาจจะเกิดขึ้น ทำได้โดยการสร้าง T.P. ขึ้น 2 ตัวอยู่ใกล้ ๆ กัน ในขณะที่ถ่ายค่าระดับ เราจึงมีค่า H.I.2 ตัวตรวจสอบค่า โดยตลอดสายการระดับ ค่า H.I. ทั้งสองจะต้องมีค่าแตกต่างกันไม่เกิน 2 มม. และถ้าหากแตกต่างกันเกินกว่า 2 มม. ให้อ่าน ค่าซ้ำอีกครั้งหนึ่ง ในการจดสมุดสนามให้จดในหน้าเดียวกัน แต่แยกเป็นทางซ้าย (L) และขวา (R) โดยถือเอาทิศทางเดินของสายระดับเป็นหลัก

พื้นระดับฐาน (Datum) เป็นพื้นระดับที่ใช้เป็นฐานในการคำนวณงานระดับ ฐานระดับศูนย์ คือระดับน้ำทะเลปานกลาง (ร.ท.ก.; mean sea level ; M.S.L.) หากไม่สามารถโยงกับระดับน้ำทะเล ปานกลางได้ อาจจะสมมุติพื้นระดับฐานชั่วคราว (Arbitrary datum) ขึ้นเพื่อดำเนินงานเบื้องต้น ระดับฐานเป็นระนาบโค้ง คำว่า datum plane อาจจะใช้แทนคำว่า datum เฉย ๆ ก็แล้วแต่ความ นิยม พื้นระดับฐานแบ่งเป็น 2 ชนิด

• พื้นระดับฐานสัมบูรณ์ (Absolute datum) คือ พื้นระดับฐานที่นับเนื่องจากระดับน้ำทะเล ใช้ลำหรับงานวิศวกรรม งานก่อสร้างทั่ว ปานกลาง และงานสร้างแผนที่  $11$  $\mathbf{q}$ • พื้นระดับฐานสมมุติ (Assumed datum) บางครั้งถ้าต้องการสำรวจเฉพาะบริเวณหนึ่ง บริเวณใด และไม่นำแผนที่นั้นไปต่อกับบริเวณใกล้เคียง อาจสมมติจุดใดจุดหนึ่งขึ้นมาโดยให้มีค่า ระดับ (elevation) เป็นค่าจำนวนเต็ม เช่น 100.000 เมตร

ระดับน้ำทะเลปานกลาง (Mean sea level) เป็นค่าเฉลี่ยของระดับน้ำทะเลที่ขึ้นสูงสุดและลง ต่ำสุด การใช้ระดับน้ำทะเลปานกลางนี้ถือเป็นสากล แต่มิได้หมายความว่าระดับน้ำทะเลปานกลาง ทั่วโลกจะเท่ากันหมดโดยตลอด ระดับน้ำทะเลปานกลางในอเมริการะหว่างทางด้านมหาสมุทร แอ ตแลนติค และแปซิฟิคต่างกันประมาณ 1 เมตร

ล้ำหรับประเทศไทย คือ เกาะหลักในจังหวัดประจวบคีรีขันธ์ เป็นหมุดหลักฐานอันแรกของ ประเทศไทย เรียกว่าหมุด B.M.A. กำหนดความสูงเท่ากับ +1.4477 เมตร ค่าใดมีค่าสูงกว่านี้มี เครื่องหมาย + ค่าใดที่ต่ำกว่ามีเครื่องหมายเป็น -

ค่าระดับ (Elevation) หมายถึงระยะในแนวดิ่งจากพื้นระดับหลักฐาน (ซึ่งปกติใช้ ร.ท.ก.) ไป ยังจุดต่าง ๆ

หมุดระดับฐาน (Bench mark; B.M.) คือหมุดที่ทราบระดับแน่นอนและได้ทำการปรับแก้ ระดับเรียบร้อยแล้ว ใช้สำหรับเป็นหมุดฐานที่จะถ่ายค่าระดับไปยังจุดอื่น ๆ ที่ต้องการทราบระดับ ความสูงต่อไป หมุด B.M. แบ่งออกเป็น 2 แบบคือ

• หมุดระดับฐานถาวร (Permanent B.M. ย่อว่า B.M.P.) สร้างไว้อย่างถาวรในภูมิประเทศ โดยหล่อคอนกรีตไว้ในที่ ถูกคนหรือสัตว์รบกวนได้น้อยที่สด • หมุดระดับฐานชั่วคราว (Temporary B.M. หรือ B.M.T.) สร้างขึ้นเพื่อใช้ชั่วคราว จึงมักจะ ทำเป็นหมุดไม้ตอกลงไปในดินให้เสมอผิวดิน หรืออาจใช้ตะปูหัวกลมตอกไว้ตามที่ ๆ จะทำเป็นหมุด หลักฐานชั่วคราว เช่น บนต้นไม้ หลักกิโลเมตร เสาโทรเลข ฯลฯ

หมุดทั้งสองแบบนี้ต้องมีเลขกำกับเอาไว้ด้วย และจะต้องแสดงรายละเอี่ยดของจุดอ้างอิง (reference point) ไว้ด้วย จุดอ้างอิงนี้ควรเป็นสิ่งถาวร

ชั้นของหมุดระดับฐาน (Classes of bench mark)

• หมุดชั้นที่ 1 คือ หมุด B.M.P. (principal bench mark) ตามมาตรฐานของกรมแผนที่ทหาร เป็นหมุดถาวรต้องหล่อด้วยคอนกรีตลึกลงไปในดิน หมุดนี้ควรตอกเข็มกันทรุดด้วย มีหมดหัว ทองเหลืองซึ่งได้ทำแบบขึ้นไว้โดยเฉพาะหน้าตัดขนาด 4 ซม. และมีเดือยยาว 15-20 ซม. เดือยนี้ควร มีลักษณะเป็น2ง่ามฝังลงในคอนกรีตหรือมีปลายงอเป็นรูปตัวยู

• หมุดชั้นที่ 2 คือหมุด B.M.S. (secondary bench mark) หมุดนี้มีความลำคัญรองลงมาจาก หมุดชั้นที่ 1 การหล่อหมุดชนิดนี้มิได้ทำเหมือนหมุดชั้นที่ 1 เราใช้วิธีสกัดให้เป็นรูลงไปในคอนกรีต

เช่น คอนกรีตที่เชิงสะพาน ท่อระบายน้ำ ฐานคอนกรีตของอนุสาวรีย์ หรืออาคารถาวรอื่น ๆ แล้วใช้ ตะปูเหล็กหรือแท่งทองเหลืองหัวสี่เหลี่ยมซึ่งเตรียมไว้มีขนาดยาวประมาณ 15 ซม. ฝังลงไปในรู

• หมุดชั้นที่ 3 คือหมุด B.M.T. (temporary bench mark) ในการปฏิบัติงานบางทีเราอาจต้อง เลิกงานโดยฉับพลัน เพราะมีเหตุการณ์บางอย่างบังคับเรา เช่น ฝนตกหนัก มืดค่ำ ลงในระหว่าง ทำงานซึ่งยังไปไม่ถึงหมุด B.M.P. หรือ B.M.S. ที่สร้างไว้ ในกรณีเช่นนี้เราสร้างหมุด B.M.T. ขึ้นเพื่อ พักงานไว้ทำในโอกาสต่อไป หรือกรณีที่เราทำการสำรวจมาเป็นระยะทางไกลมากแล้ว เห็นว่าถ้าทำ ต่อไปเกรงจะมีความคลาดเคลื่อนสะสมมากขึ้น จึงหาทางบรรจบหมุด B.M.T. เสียก่อน โดยปกติเรา สร้างไว้ที่หลักกิโลเมตร เสาโทรเลข คอสะพาน บากไว้บนต้นไม้หรือที่ที่เห็นว่าจะไม่ได้รับการรบกวน จากคนและสัตว์

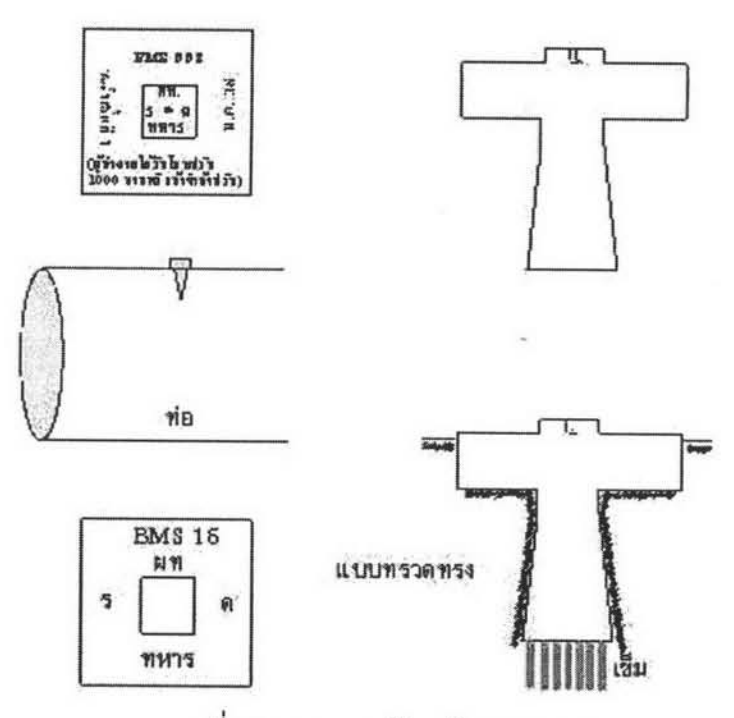

ภาพที่ 3.10 หมุดระดับหลักฐานถาวร

ในการระดับขั้นธรรมดา (ordinary levelling) ถ้ากล้องอยู่ในสภาพดีมักจะไม่ค่อยมีการ กำหนดระยะส่องหลังและส่องหน้าให้เท่ากัน อิทธิพลของความโค้งของผิวโลกและการหักเหของแสง โดยบรรยากาศจะน้อย ยกเว้นแต่ว่าจุดส่องหน้าและจุดส่องหลังจะมีระดับแตกต่างกันมากอย่าง นิดปกติ อย่างไรก็ตามผลของการที่เครื่องมือไม่อยู่ในสภาพที่ดีมีผลอย่างมากต่อความถูกต้องในการ ระดับ ถ้าไม่กำหนดระยะส่องหลังให้เท่ากับระยะส่องหน้า โดยเฉพาะอย่างยิ่งในกรณีที่แนวเล็งของ กล้องไม่ได้ขนานกับแนวแกนระดับของลูกน้ำของตัวกล้องค่าความผิดพลาดนี้จะเป็นปฏิภาคโดยตรง กับระยะทางจากจุดตั้งกล้องไปยังจุดตั้งวัดระดับ ดังนั้นความผิดพลาดอันเนื่องมาจากความบกพร่อง

ถ้าระยะทางส่องหลังกับส่องหน้าเท่ากัน nile ของกล้องดังกล่าวข้างต้นจะถูกกำจัดให้หมดไป เนื่องจากค่าส่องหลังจะไปบวกเข้ากับค่าระดับเดิมเป็น H.I. และค่าส่องหน้าจะไปลบออกจาก H.I. เป็นค่าระดับของ T.P. ดังนั้นค่า Error ซึ่งมีค่าเท่ากันถ้าหากระยะทางของส่องหลังและส่องหน้า เท่ากันจะไปหักล้างกันเคง

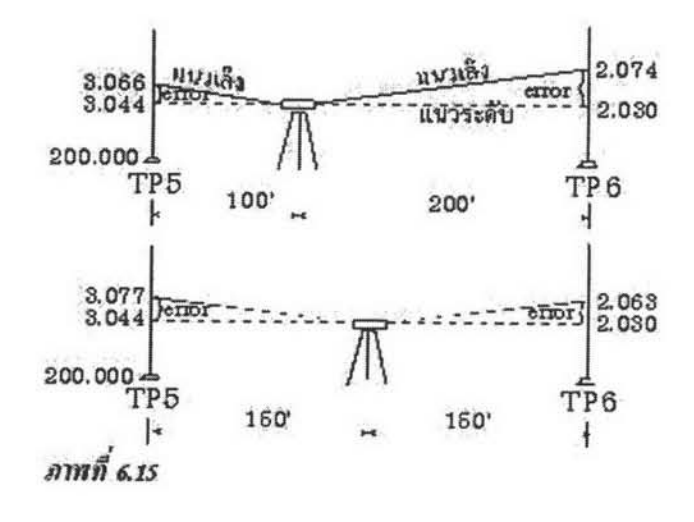

## ภาพที่ 3.11 การถ่ายระดับ

ในการทำระดับในที่เป็นภูเขาระยะส่องหลังและส่องหน้า จะถูกจำกัดโดยความลาดขั้นของ เพื่อที่จะให้ได้ระยะระหว่างจุดสองหลังและจุดสองหน้ามากที่สุด สภาพภูมิประเทศ คนตั้งกล้อง จะต้องเลือกจุดตั้งกล้องที่จะสามารถอ่านค่าระดับตรงส่วนบนสุดของวัดระดับที่จุดสองหลังได้ถ้าทำ ขึ้นเขา หรืออ่านค่าระดับตรงส่วนต่ำสุดของสต๊าฟที่จุดส่องหลังได้ถ้าทำลงเขา การกำหนดระยะส่อง หลังและส่องหน้าให้เท่ากันสามารถทำได้โดยเลือกจุดตั้งกล้องให้เป็นรูปซิกแซก

## รูป การตรวจสอบในสนาม

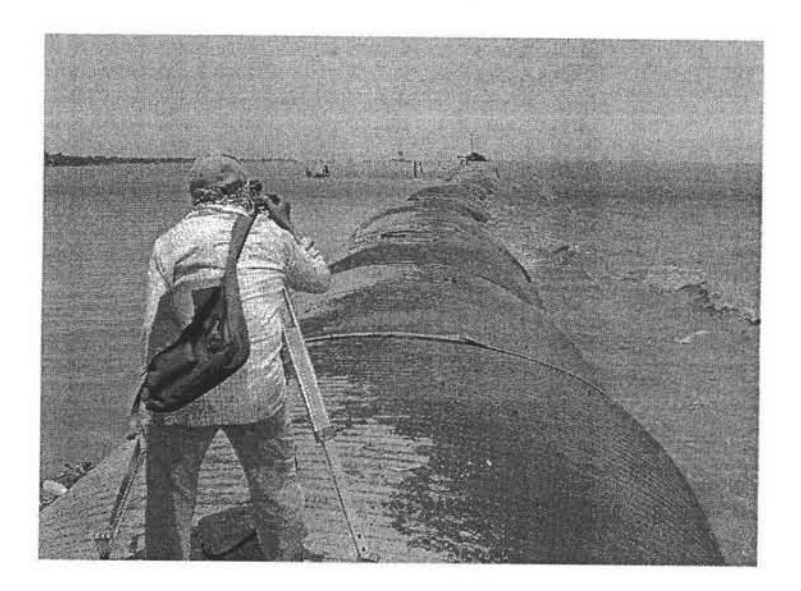

รูปที่ 3.12 ช่างลำรวจใช้กล้องวัดระดับในการวัดระดับการทรุดตัวของ GEOTUBE

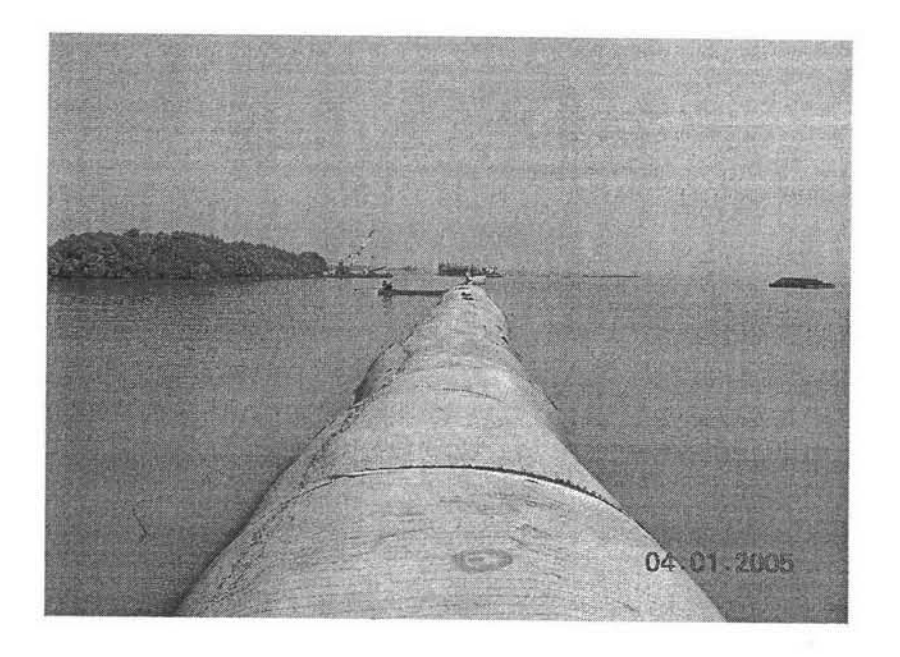

รูปที่ 3.13 การทำสัญลักษณ์ใช้กล้องวัดระดับในการวัดระดับการทรุดตัวของ GEOTUBE

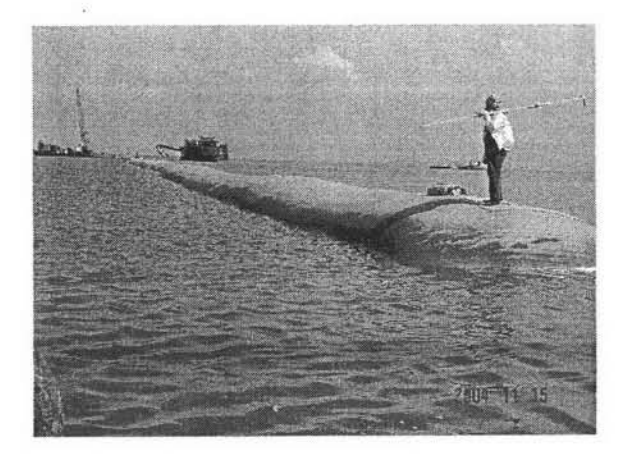

รูปที่ 3.14 ช่างลำรวจใช้ไม้วัดระดับในการวัดระดับ

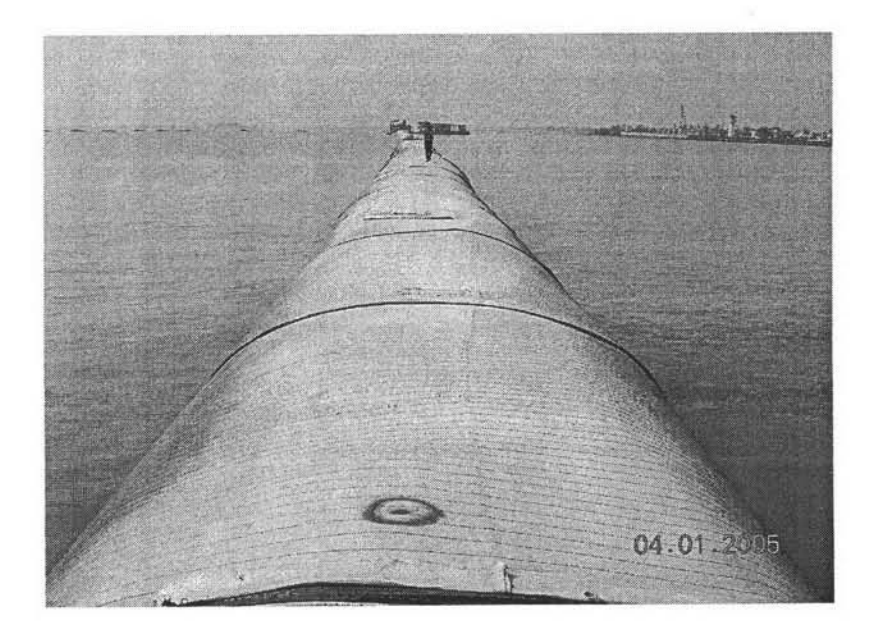

รูปที่ 3.15 ช่างสำรวจได้ทำสัญลักษณ์เป็นเครื่องหมายการตรวจวัดจุดอ้างอิงต่าง ๆ

#### การทดสอบการตอกมาตรฐาน (Standard Penetration Test, SPT)

การทดสอบนี้มีวัตถุประสงค์เพื่อหาความแน่นสัมพัทธ์ในที่ของชั้นทรายหรือ กรวด หรือหาค่าความแข็ง – อ่อนของชั้นดินเหนียวแข็ง การทดสอบจะใช้ตุ้มน้ำหนักส่งถ่ายแรงไปยัง กระบอกผ่าโดยส่งผ่านก้านเจาะ เพื่อส่งกระบอกผ่าลงในชั้นดินและพร้อมกับการเก็บตัวอย่างดิน ด้วยกระบอกผ่าซึ่งจะกระทำพร้อมๆกันกับการทดสอบ SPT เครื่องมือ-อุปกรณ์ที่สำคัญในการ ทดสอบมี ตุ้มน้ำหนัก 140 ปอนด์ (63.5 กิโลกรัม) และกระบอกผ่า วิธีการทดสอบจะยกตุ้มน้ำหนัก 140 ปอนด์ โดยให้มีระยะตก 30 นิ้ว ตุ้มน้ำหนักจะถูกปล่อยตกอย่างอิสระ ตกกระทบกับแป้นรองรับ ที่อยู่ส่วนปลายบนสุดของก้านเจาะ ส่วนที่ปลายล่างสุดของก้านเจาะจะเป็นหัวทดสอบซึ่งเป็น กระบอกผ่าซีกมาตรฐาน ดังแสดงในรูปที่ 3.4 ผลการทดสอบจะเป็นค่าจำนวนครั้งที่ใช้ในการปล่อย ให้ตุ้มตกกระทบให้กระบอกผ่าจมลงในชั้นดินเป็นระยะ 1 ฟุต โดยที่การนับจะแบ่งออกเป็น 3 ช่วงๆ ละ 6 นิ้ว จำนวนครั้งที่ได้จะนำเฉพาะจำนวนครั้งใน 2 ช่วง หลังมารวมกัน ส่วนในช่วง 6 นิ้วแรกไม่ นำมารวมทั้งนี้เพราะถือว่าในช่วงแรกเป็นการตอกเพื่อให้กระบอกผ่าจมเข้าที่ก่อนรวมถึงดินใน ช่วงแรกจะถูกรบกวนจากการเจาะน้ำหรือจากการล้างหลุมเจาะ ค่าที่ได้จะได้เป็นค่า N มีหน่วยเป็น ครั้ง/ ฟุต ซึ่งค่าดังกล่าวสามรถนำไปหาคุณสมบัติของดินโดยใช้ความสัมพันธ์ขึ้นอยู่กับชนิดของดินที่ ทดสอบ

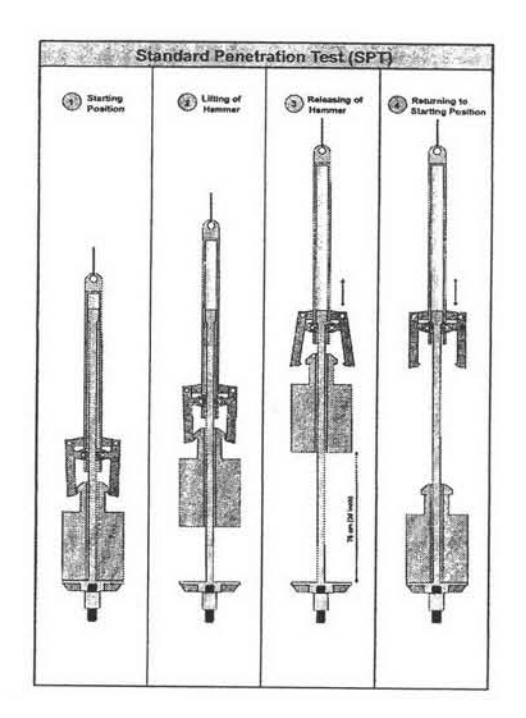

รูปที่ 3.16 วิธีการทดสอบการตอกมาตรฐาน (Standard Penetration Test, SPT)

คุณสมบัติของดินสามารถหาได้จากความสัมพันธ์ระหว่างค่ามุมเสียดทานภายใน  $(\phi)$  หรือ กำลังรับแรงเฉื่อนจากการทดสอบแบบ Unconfined Compressive Strength (UC) กับผลการ ทดสอบ SPT ดังแสดงในรูปที่ 3.5 และรูปที่ 3.6 โดยที่ทำการปรับแก้ค่า N (SPT) โดยใช้กราฟที่ ปรับแก้ในรูปของความสัมพันธ์กับค่าหน่วยแรงประสิทธิผลในแนวดิ่ง ซึ่งเสนอโดย Peck, Hansen and Thornburn (1974) ดังแสดงในรูปที่ 3.7 หรือดังแสดงในตารางที่ 3.1

$$
N = C_N N_{field} \tag{3.3}
$$

เมื่อ

 $\overline{\sigma}_$ 

 $C_{\scriptscriptstyle N}$  คือ ค่าแฟคเตอร์ปรับแก้ (รูปที่ 3.5)

 $N_{field}$  คือ ค่า N (SPT) จากการทดสอบในสนาม

ตารางที่ 3.2 วิธีการปรับแก้ค่า N (SPT) เนื่องจากผลของ Effective Overburden Pressure,

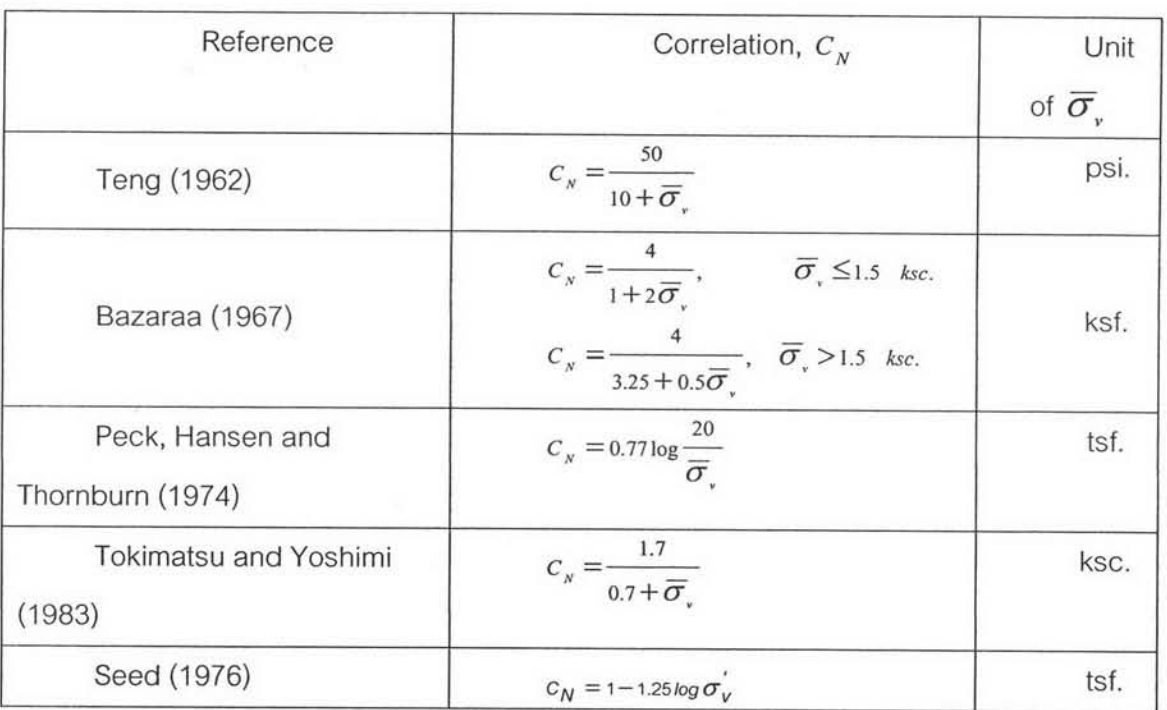

2.3.1 ค่ากำลังต้านทานแรงเฉือนแบบไม่คายน้ำ (Undrained shear strength, s.) เป็นค่า กำลังต้านทานแรงเฉื่อนเฉพาะของดินเหนียวอิ่มตัวในสภาพการกระทำอย่างรวดเร็วโดยไม่ยอมให้น้ำ ระบายออกมา ซึ่งสามารถหาได้จากการทดสอบในสนามโดยใช้ใบมีดมาตรฐาน (Field vane test) และการทดสอบในห้องปฏิบัติการแบบไม่มีแรงอัดรอบข้าง (Unconfined compression test) และ การทดสอบแรงอัดสามแกนแบบไม่คายน้ำ (Unconsolidated undrained test, UU test หรือ Consolidated undrained test, CU test) หรือการใช้ความสัมพันธ์แบบเอ็มพีริแค็ล (Empirical) ระหว่างค่า N จากการทดสอบตอกทะลวงแบบมาตรฐาน (Standard Penetration Test, SPT) กับ

<sub>ธ.</sub> ที่เสนอโดยวีระนันท์ (2526) ลำหรับดินเหนียวแข็งกรุงเทพฯ ชั้นแรก ได้ให้ความสัมพันธ์ดังแสดง ในรูปที่ 2.5 โดยข้อมูลส่วนใหญ่แสดงความสัมพันธ์ระหว่างค่า Blow count (N) จากการทดสอบ SPT กับ s ดังนี้

 $\mathbf{s}_\mathbf{u} = \mathbf{0.685N}$  (ตันต่อตารางเมตร) สำหรับดินเหนียวประเภท CH

 $s<sub>u</sub> = 0.520N$  (ต้นต่อตารางเมตร) ลำหรับดินเหนียวประเภท CL

N วัดในค่าจำนวนครั้งต่อฟุต โดยการจำแนกดินเหนียวใช้ระบบ Unified Soil Classification (USCS) และค่า N ที่ใช้เป็นค่าที่วัดได้โดยไม่ต้องมีการปรับแก้

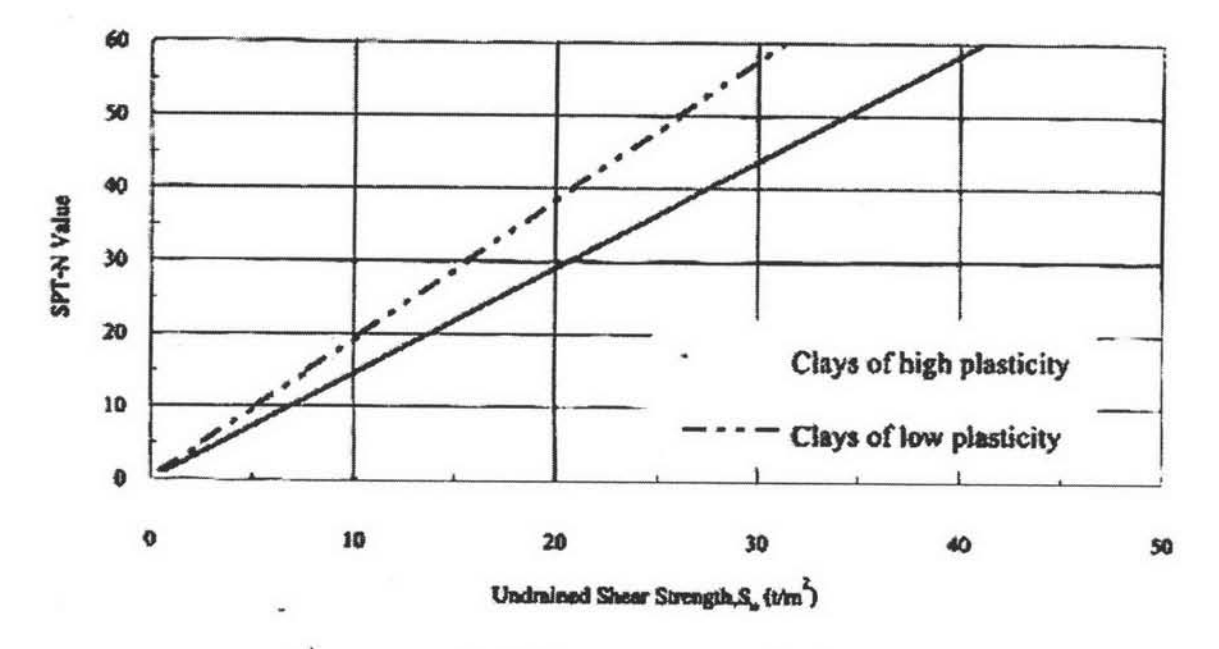

รูปที่ 3.17 ความสัมพันธ์ระหว่าง N กับ  $\rm s_u$  (วีระนันท์, 2526)

 $2.3.2$  ค่ากำลังต้านทานแรงเฉือนแบบประสิทธิผล (Effective shear strength,  $\tau$  ) โดยค่า กำลังแบบนี้จะนิยามโดยใช้ค่าคงที่สองตัวคือ มุมของแรงเสียดทานภายใน (Angle of internal friction,  $\phi'$  ) และ ค่าความเชื่อมแน่น (Cohesion intercept, c') ซึ่งสามารถหาได้จากการทดสอบ ในห้องปฏิบัติการโดยใช้กล่องเฉื่อนโดยตรง (Direct shear test) และการทดสอบแรงอัดสามแกน แบบคายน้ำ (Consolidated drained test, CD test) ทั้งนี้ค่ามุมของแรงเสียดทานภายในยังสามารถ ประมาณได้จากการทดสอบการทะลวงมาตรฐาน (Standard penetration test, SPT) หรืออาจจะ ประมาณค่ามุมต้านทานแรงเฉือนภายในที่ใช้ในการวิเคราะห์สำหรับดินเหนียวได้โดยใช้ ความสัมพันธ์กับค่าดรรชนีพลาสติก (Plasticity index, PI) ดังแสดงในรูปที่ 2.6 ส่วนค่า Angle of internal friction สำหรับดินทรายนั้น ประมาณได้โดยใช้ความสัมพันธ์กับค่า Blow count จาก Standard penetration test (SPT-N) ดังแสดงในรูปที่ 2.7

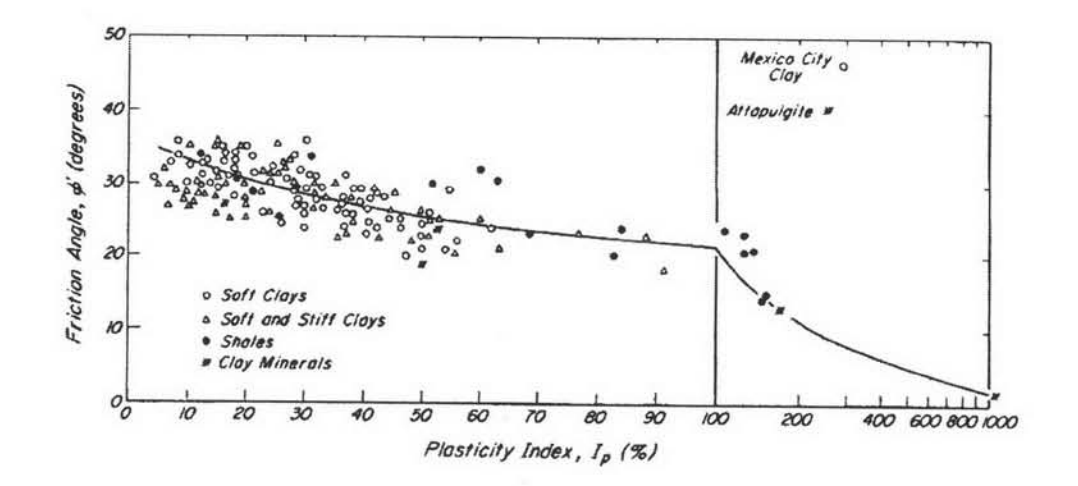

รูปที่ 3.18 ความสัมพันธ์ระหว่างค่า Angle of internal friction กับค่า Plasticity index ลำหรับดิน เหนียวโดย Terzaghi et al. (1996)

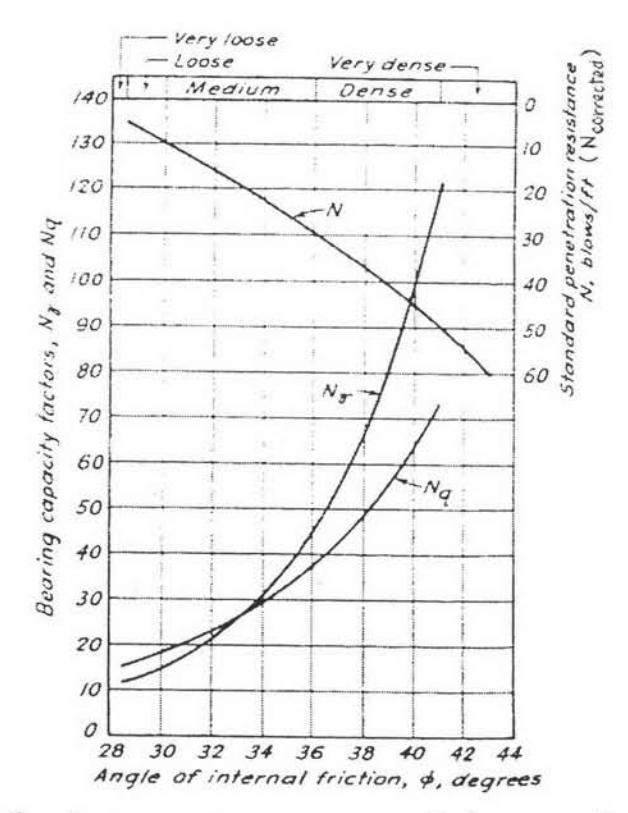

รูปที่ 3.19 ความสัมพันธ์ระหว่างAngle of internal friction กับค่า SPT-N สำหรับดินทรายโดย Peck et al. (1974)

โมดูลัสของดิน (Soil modulus) เป็นพารามิเตอร์ที่สำคัญที่มีผลโดยตรงต่อการ 2.3.3 เคลื่อนตัวของดิน และค่าโมดูลัสของดินมีการเปลี่ยนแปลงเนื่องจากระดับของหน่วยแรงที่

เปลี่ยนแปลงไป และการหาค่าโมดูลัสของดินได้จากอัตราส่วนระหว่างค่าเปลี่ยนแปลงของหน่วยแรง เค้นในแนวดิ่งกับค่าเปลี่ยนแปลงความเครียดทางดิ่งในสภาพที่ดินไม่มีการระบายน้ำแบบ 3 มิติ โดย มีสมมุติฐานให้ดินเป็นวัสดุแบบ Ideal Elastic (Davis และ Poulos, 1963) ดังนี้

$$
E' = \frac{(1 + v')(1 - 2v')}{m_u(1 - v')}
$$
 (2.5)

คือ โมดูลัสยืดหยุ่นของดินในสภาพระบายน้ำ และอัตราปัวซองในสภาพ โดยที่  $E$ ่ และ $v$ ่ ระบายน้ำของดินตามลำดับ

# การทดสอบคุณสมบัติขั้นพื้นฐาน

เป็นการทดสอบเพื่อหาสมบัติพื้นฐานของดิน เพื่อเป็นการจำแนกชนิดและ ลักษณะของดิน รวมถึงสามารถบ่งชี้ถึงปัญหาทางด้านวิศวกรรมที่จะเกิดขึ้นได้ สมบัติขั้นพื้นฐาน ของดินเรียกได้อีกอย่างว่า ดัชนีของสมบัติ (Index Property) การทดสอบเพื่อหาสมบัติพื้นฐานของ ดินจึงเป็นสิ่งที่จำเป็นอย่างยิ่งในการที่จะทำการวิเคราะห์ปัญหาทางด้านวิศวกรรม การทดสอบมี ดังต่อไปนี้

- 1. การทดสอบหาปริมาณความชื้นของดินในธรรมชาติ (Natural Water Content)
- 2. การทดสอบหาความหนาแน่นรวม (Total Density)
- 3. การทดสอบหาค่าพิกัด Atterberge (Atterberge Limit)

3.3 การใช้โปรแกรมไฟไนต์อีลีเมนต์ในการวิเคราะห์

## ความรู้พื้นฐานและการประยุกต์ใช้วิธีไฟไนอิลิเม้นต์ (Finite element method [FEM])

เป็นวิธีการคำนวณเชิงตัวเลขวิธีหนึ่งเพื่อใช้หาผลเฉลยของสมการทางคณิตศาสตร์ **FFM** (Differential equation) ซึ่งการประมาณโดยการแบ่งบริเวณของปัญหาออกเป็นขอบเขตย่อยๆ (Discretization) เป็นแนวความคิดหลักของวิธีการนี้

ฐิรวัตร (2546) ได้อธิบายลำดับขั้นตอน FEM ว่าจะประกอบไปด้วยขั้นตอนย่อยๆ ตามลำดับการคำนวณดังนี้

- พิจารณาระบบทั้งหมดเข้าไปในอิลิเม้นต์ที่จำกัด (Discretize the whole system into finite elements)
- สร้างเมตริกซ์ความแข็งแรง (Build element stiffness matrix)
- รวมเมตริกซ์ความแข็งแรงแต่ละตัวเข้าไปในความแข็งแรงทั้งหมด (Assembly individual stiffness matrix into the global stiffness)
- ใช้สภาพจำกัดทางขอบเขต (Apply boundary conditions)
- แก้ปัญหาสำหรับปัญหาแรก (Solve for primary solution)
- แยกปัญหาที่สองจากปัญหาแรก (Derive for secondary solution from the primary solution)

Discretization: เป็นการแบ่งขั้นดินออกเป็นชิ้นส่วนย่อยๆ ชิ้นส่วนเหล่านี้จะถูกสร้างขึ้น โดยลักษณะทางเรขาคณิตง่ายๆ เป็นรูปหลายเหลี่ยม (Polygons) และใช้จุดมุมต่างๆ (Nodes) เป็นส่วนสำคัญในการคำนวณพฤติกรรมของขึ้นส่วนนั้นๆ ในรูปที่ 2.13 ได้แสดงอิลิเม้นต์ต่างๆ ที่ นิยมนำมาใช้ในสภาพปัญหา สำหรับอิลิเม้นต์ชนิดต่างๆ นั้นจะมีการเก็บค่าการเคลื่อนที่ของจุดมุม หรือ Node เท่านั้น และค่าการเคลื่อนที่ที่จุดมุมนี้จะใช้ในการประมาณค่าการเคลื่อนที่ภายในอิลิ เมนต์แล้วในไปสู่ค่าของความเครียดได้

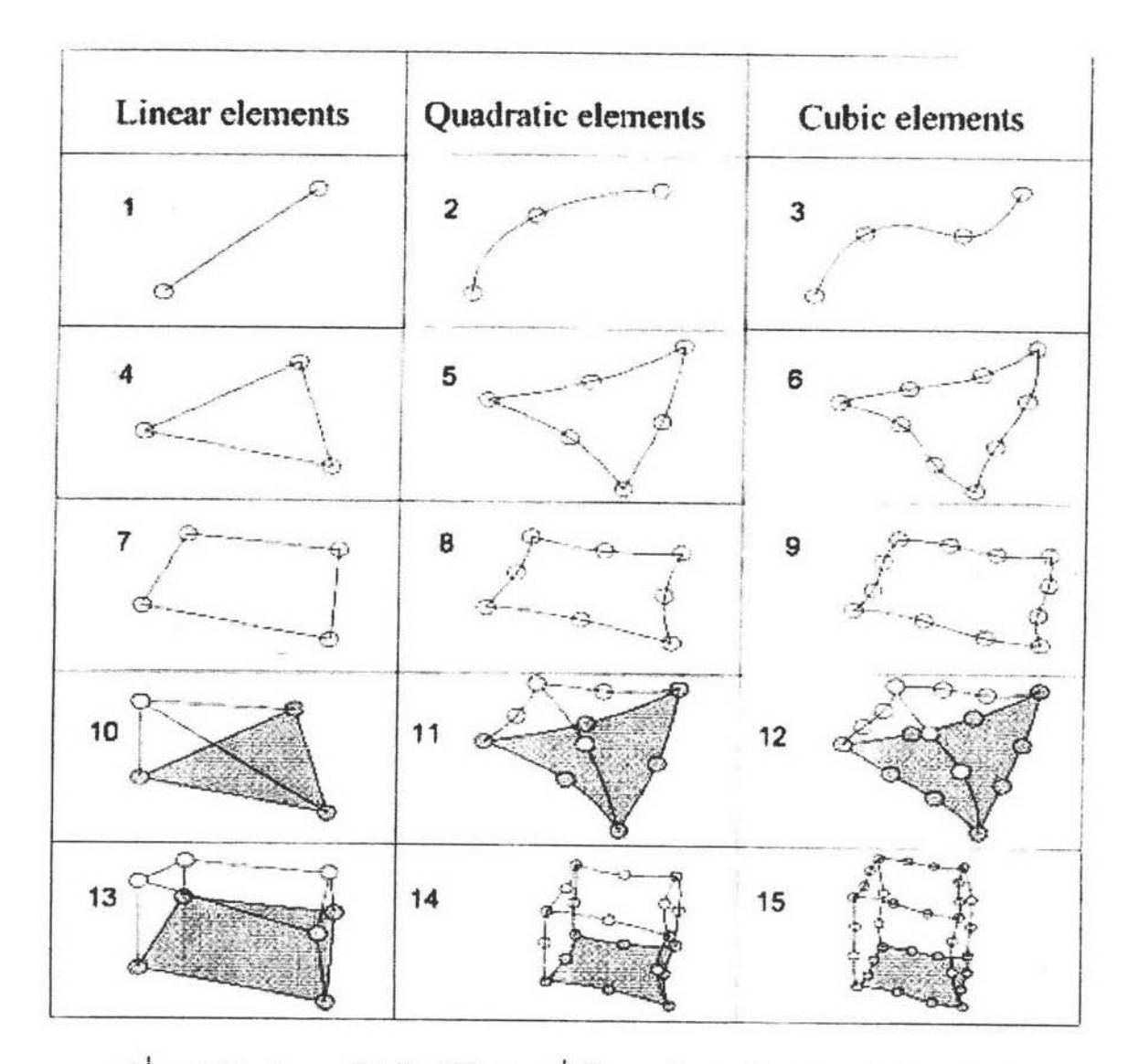

รูปที่ 3.20 ตัวอย่างของอิลิเม้นต์ชนิดต่างๆที่ใช้ในการคำนวณโดย FEM (ฐิรวัตร, 2546)

สร้างอิลิเม้นต์เมตริกซ์ความแข็งแรง (Build element stiffness matrix) : สมการใน ขั้นตอนนี้จำเป็นต้องทราบความสัมพันธ์ระหว่างความเค้นและความเครียดของวัสดุนั้นๆ (Constitutive law or constitutive equations) เช่นเป็นวัสดุที่ประพฤติตามกฎของฮุค หรือเป็น วัสดุแบบอิลาสติก-พลาสติกและมีกำลังตามเกณฑ์ของมอร์-คูลอมบ์ เป็นต้น ซึ่งจะได้สมการสมดุล ของแรงมาชุดหนึ่งแล้วจึงจะพิจารณาสมดุลของแรงที่เกิดขึ้นในแต่ละขึ้นส่วน จากสมการสมดุล ของแรงที่ได้จะใช้เทคนิคต่างๆเช่นวิธี Virtual work, Weigh residual หรือ Variational principle เพื่อพัฒนาไปสู่สมการสำหรับสำหรับหาค่าเมตริกซ์ความแข็งระดับอิลิเม้นต์ (Element stiffness matrix,  $k$ ) ค่าเมตริกซ์ จะได้

จากสมการ 2.13 ซึ่งการหาค่าอินทิเกรตนั้นจะใช้วิธีการอินทิเกรตเชิงตัวเลขด้วยวิธีของ เกาส์ (Gauss integration scheme)

$$
[k]^e = \iint B \left[ C \left[ B \right] \right] \text{d}v; \mathbf{u}^{\dagger}_{B} \left[ \varepsilon \right] = \left[ B \left[ \mathbf{u} \right] \right] \tag{2.13}
$$

คือเมตริกซ์ที่ใช้แปลงการเคลื่อนที่ให้เป็นความเครียด โดยที่  $\left[\begin{matrix} B \end{matrix}\right]$ 

คือเมตริกซ์ที่ใช้แปลงจากความเครียดเป็นความเค้น  $[C]$ (Constitutive matrix)

Assembly of global stiffness: การเกิดระบบของสมการ (Set of simultaneous equations) จะเกิดขึ้นเมื่อนำเอาสมการสมดุลของแรงจากแต่ละชิ้นส่วนมาเขียนรวมกัน จะ สามารถเขียนได้ในรูปของเมตริกซ์ดังสมการ 2.14

> โดยที่  $[K]$  คือ เมตริกซ์ความแข็งแรงของระบบ  $\llbracket U \rrbracket$  คือ เมตริกซ์ของการเคลื่อนที่ของจุดมุมต่างๆ  $\overline{F}$  คือ เมตริกซ์ของแรงกระทำภายนอกที่มีต่อระบบปัญหา

Boundary condition: สภาพข้อจำกัดทางขอบเขตเป็นการทำให้สามารถหาค่าผกผันของ เมตริกซ์  $[K]$  ได้

Primary solution: เป็นการแก้ระบบสมการเมื่อกำหนดสภาพจำกัดทางขอบเขตแล้ว ใน FEM นั้นค่าการเคลื่อนตัวของจุดมุมหาได้จากสมการ 2.15

Secondary solution: ค่าการเคลื่อนที่ที่ได้จากการแก้ระบบสมการในขั้นตอนก่อนนั้น สามารถหาค่าความเค้นและความเครียดได้ในสมการที่ 2.16 และ 2.17 ตามลำดับ

#### สมมุติฐานและข้อมูลที่ใช้  $2.5.1$

■ ข้อมูลทางเรขาคณิต (Geometries)

ข้อมูลส่วนนี้มีความสำคัญมากในการทำแบบจำลองในการวิเคราะห์ เพราะว่าในการแบ่งชิ้นส่วน (Discretisation) จะต้องกำหนดขอบเขตและชั้นของปัญหา เช่น ขนาด ของโครงสร้าง (Dimension), ความหนา (Thickness), ความลึก (Depth), ระยะห่างระหว่าง โครงสร้าง (Spacing) รวมไปถึงความหนาของชั้นคิน (Soil layering) เป็นค้น

ข้อมูลชั้นคิน (Soil Conditions)

ข้อมูลชั้นดินนี้ได้ทำการเก็บรวบรวมข้อมูลชั้นดินทั่วกรุงเทพฯ และ ปริมณฑล โดยทำการแบ่งกลุ่มชั้นดินที่มีลักษณะใกล้เกียงกัน และได้จัดทำชั้นดินเพื่อเป็นภาพรวม ของตัวแทนของแต่ละกลุ่มเพื่อใช้ในการวิเคราะห์ปัญหา

ข้อมูลทางวิศวกรรม (Engineering Conditions)

ข้อมูลในส่วนนี้จะอ้างอิงจากวิธีการก่อสร้าง และชนิดของโครงสร้างท่อ ร้อยสายใฟฟ้าใด้ดินที่ใช้อยู่ในกรุงเทพฯ และปริมณฑล ซึ่งสามารถแบ่งได้เป็น 4 ชนิดกือ Pipe jacking, Horizontal Directional Drilling (HDD), Duct bank และManhole

แบบจำลองที่ใช้ในการวิเคราะห์ (Constitutive Models)

โดยเลือกแบบจำลองความสัมพันธ์ระหว่างความเค้นและความเครียด (Constitutive models) ของดินเป็นวัสดุอิลาสโตพลาสติก (Elastoplastic material) ในที่นี้จะใช้ แบบจำลอง Mohr-Coulomb โดยการวิเคราะห์ปัญหาทางด้านวิศวกรรมปฐพีสามารถแบ่งการ วิเคราะห์ออกเป็นสองวิธีคือ การวิเคราะห์ในช่วงเวลาสั้น (Short term) หรือ Undrianed condition คือโดยตามทฤษฎีจะถือว่าแรงดันน้ำส่วนเกิน (Excess pore water pressure) ยังไม่ทันระบาย ออกไปจากมวลดิน โดยเป็นการวิเคราะห์จะใช้หน่วยแรงรวม (Total stress analysis) และการ วิเคราะห์ในช่วงเวลานาน (Long term) หรือ Drained condition โดยสมมุติว่าแรงดันน้ำส่วนเกิน ได้ระบายออกไปหมดแล้ว การวิเคราะห์จะใช้หน่วยแรงประสิทธิผล (Effective stress analysis) ค่าคงที่ของวัสดุลำหรับการวิเคราะห์ทั้งสองกรณีนั้นจะแตกต่างกัน ซึ่ง

สามารถสรุปได้ดังตารางที่ 2.6

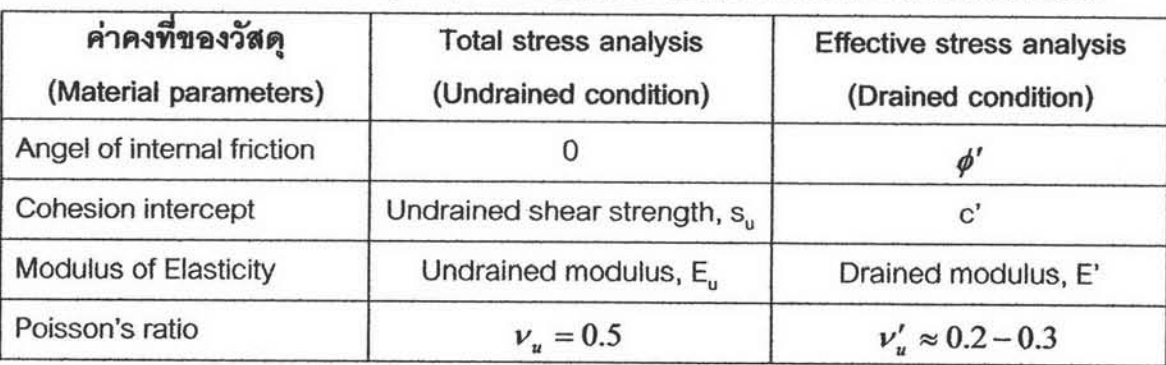

ตารางที่ 3.3 ค่าคงที่ของดิน (Soil parameters) ที่ใช้ในการวิเคราะห์โดยวิธีไฟไนต์อิลิเม้นต์